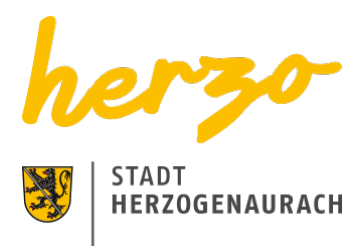

# Sie sind hier[:Startseite](https://www.herzogenaurach.de/)[Entdecken](https://www.herzogenaurach.de/entdecken/anreise)[Übernachten](https://www.herzogenaurach.de/entdecken/uebernachten) Übernachten in Herzogenaurach

# Ob geschäftlich oder privat, nur für eine Nacht oder länger – das Übernachtungsangebot in Herzogenaurach hält für jedermann etwas bereit.

Die Gründe für eine Reise nach Herzogenaurach sind sehr unterschiedlich – genauso wie die Angebote der Stadt inmitten der Europäischen Metropolregion. International bekannt als Sitz der Schaeffler AG sowie adidas und PUMA, überrascht die mittelalterliche Altstadt mit fränkischer und internationaler Gastronomie sowie vielfältigen Einkaufsmöglichkeiten.

Vom vier Sterne Superior Hotel bis hin zur gemütlichen Pension oder familiengerechten Ferienwohnung – die Angebote sind vielfältig.

# Übernachtungsverzeichnis

Suchen

#### [A](https://www.herzogenaurach.de/entdecken/uebernachten?tx_branchenregister_branchenregister%5Baction%5D=list&tx_branchenregister_branchenregister%5Bcontroller%5D=Eintrag&tx_branchenregister_branchenregister%5Bfilter%5D=A&cHash=86d3e2d66f3974adb73ae8b8c32ce16c) [B](https://www.herzogenaurach.de/entdecken/uebernachten?tx_branchenregister_branchenregister%5Baction%5D=list&tx_branchenregister_branchenregister%5Bcontroller%5D=Eintrag&tx_branchenregister_branchenregister%5Bfilter%5D=B&cHash=752aae352b364dd865455b3c51979ab6) [C](https://www.herzogenaurach.de/entdecken/uebernachten?tx_branchenregister_branchenregister%5Baction%5D=list&tx_branchenregister_branchenregister%5Bcontroller%5D=Eintrag&tx_branchenregister_branchenregister%5Bfilter%5D=C&cHash=a6b2d84990ca41cdeab5287455ff72d8) [D](https://www.herzogenaurach.de/entdecken/uebernachten?tx_branchenregister_branchenregister%5Baction%5D=list&tx_branchenregister_branchenregister%5Bcontroller%5D=Eintrag&tx_branchenregister_branchenregister%5Bfilter%5D=D&cHash=27ec071a972052929bfce515245978cb) [E](https://www.herzogenaurach.de/entdecken/uebernachten?tx_branchenregister_branchenregister%5Baction%5D=list&tx_branchenregister_branchenregister%5Bcontroller%5D=Eintrag&tx_branchenregister_branchenregister%5Bfilter%5D=E&cHash=0bc46e2f9f5b3103a3d12adca5023ff3) [F](https://www.herzogenaurach.de/entdecken/uebernachten?tx_branchenregister_branchenregister%5Baction%5D=list&tx_branchenregister_branchenregister%5Bcontroller%5D=Eintrag&tx_branchenregister_branchenregister%5Bfilter%5D=F&cHash=743ad4b651110306447ce85a97009f9d) [G](https://www.herzogenaurach.de/entdecken/uebernachten?tx_branchenregister_branchenregister%5Baction%5D=list&tx_branchenregister_branchenregister%5Bcontroller%5D=Eintrag&tx_branchenregister_branchenregister%5Bfilter%5D=G&cHash=8a96c104ca4950d21c548815abed8c98) [H](https://www.herzogenaurach.de/entdecken/uebernachten?tx_branchenregister_branchenregister%5Baction%5D=list&tx_branchenregister_branchenregister%5Bcontroller%5D=Eintrag&tx_branchenregister_branchenregister%5Bfilter%5D=H&cHash=14536573b40ce0939a81f6a88ecabd02) [I](https://www.herzogenaurach.de/entdecken/uebernachten?tx_branchenregister_branchenregister%5Baction%5D=list&tx_branchenregister_branchenregister%5Bcontroller%5D=Eintrag&tx_branchenregister_branchenregister%5Bfilter%5D=I&cHash=e4426bf4ad0d7f12646bcdd1b622bdd9) [J](https://www.herzogenaurach.de/entdecken/uebernachten?tx_branchenregister_branchenregister%5Baction%5D=list&tx_branchenregister_branchenregister%5Bcontroller%5D=Eintrag&tx_branchenregister_branchenregister%5Bfilter%5D=J&cHash=f3ae7804145fdc778b07e536c1588b66) [K](https://www.herzogenaurach.de/entdecken/uebernachten?tx_branchenregister_branchenregister%5Baction%5D=list&tx_branchenregister_branchenregister%5Bcontroller%5D=Eintrag&tx_branchenregister_branchenregister%5Bfilter%5D=K&cHash=c6dd3c75172a022bd92bfa65c2984dda) [L](https://www.herzogenaurach.de/entdecken/uebernachten?tx_branchenregister_branchenregister%5Baction%5D=list&tx_branchenregister_branchenregister%5Bcontroller%5D=Eintrag&tx_branchenregister_branchenregister%5Bfilter%5D=L&cHash=91e923ef0f06330c7d6ddbd0674328fd) [M](https://www.herzogenaurach.de/entdecken/uebernachten?tx_branchenregister_branchenregister%5Baction%5D=list&tx_branchenregister_branchenregister%5Bcontroller%5D=Eintrag&tx_branchenregister_branchenregister%5Bfilter%5D=M&cHash=b3e6fb239608373722d960b22562febb) [N](https://www.herzogenaurach.de/entdecken/uebernachten?tx_branchenregister_branchenregister%5Baction%5D=list&tx_branchenregister_branchenregister%5Bcontroller%5D=Eintrag&tx_branchenregister_branchenregister%5Bfilter%5D=N&cHash=c55d342120af6d5afced4ae27b7c0949) [O](https://www.herzogenaurach.de/entdecken/uebernachten?tx_branchenregister_branchenregister%5Baction%5D=list&tx_branchenregister_branchenregister%5Bcontroller%5D=Eintrag&tx_branchenregister_branchenregister%5Bfilter%5D=O&cHash=85743d2b2014928600bbac187a9e3cbc) [P](https://www.herzogenaurach.de/entdecken/uebernachten?tx_branchenregister_branchenregister%5Baction%5D=list&tx_branchenregister_branchenregister%5Bcontroller%5D=Eintrag&tx_branchenregister_branchenregister%5Bfilter%5D=P&cHash=b0cae029943c3ae5c9ccc3aab441c9cb) [Q](https://www.herzogenaurach.de/entdecken/uebernachten?tx_branchenregister_branchenregister%5Baction%5D=list&tx_branchenregister_branchenregister%5Bcontroller%5D=Eintrag&tx_branchenregister_branchenregister%5Bfilter%5D=Q&cHash=36532da4a520e8a4493e333fc95a704e) [R](https://www.herzogenaurach.de/entdecken/uebernachten?tx_branchenregister_branchenregister%5Baction%5D=list&tx_branchenregister_branchenregister%5Bcontroller%5D=Eintrag&tx_branchenregister_branchenregister%5Bfilter%5D=R&cHash=147837d9abc5a25e489a5a7394fef5c6) [S](https://www.herzogenaurach.de/entdecken/uebernachten?tx_branchenregister_branchenregister%5Baction%5D=list&tx_branchenregister_branchenregister%5Bcontroller%5D=Eintrag&tx_branchenregister_branchenregister%5Bfilter%5D=S&cHash=499582f65dda43e044cdeb7a0106fa03) [T](https://www.herzogenaurach.de/entdecken/uebernachten?tx_branchenregister_branchenregister%5Baction%5D=list&tx_branchenregister_branchenregister%5Bcontroller%5D=Eintrag&tx_branchenregister_branchenregister%5Bfilter%5D=T&cHash=77ca20ef4bb55e2a44d90eec9ec74ade) [U](https://www.herzogenaurach.de/entdecken/uebernachten?tx_branchenregister_branchenregister%5Baction%5D=list&tx_branchenregister_branchenregister%5Bcontroller%5D=Eintrag&tx_branchenregister_branchenregister%5Bfilter%5D=U&cHash=b260199f8615343b51a2a17e0595bdd2) [V](https://www.herzogenaurach.de/entdecken/uebernachten?tx_branchenregister_branchenregister%5Baction%5D=list&tx_branchenregister_branchenregister%5Bcontroller%5D=Eintrag&tx_branchenregister_branchenregister%5Bfilter%5D=V&cHash=babd04aed18eea7848c706a67ea41b02) [W](https://www.herzogenaurach.de/entdecken/uebernachten?tx_branchenregister_branchenregister%5Baction%5D=list&tx_branchenregister_branchenregister%5Bcontroller%5D=Eintrag&tx_branchenregister_branchenregister%5Bfilter%5D=W&cHash=49e803b006a1977614efbb2b94a8e1f7) [X](https://www.herzogenaurach.de/entdecken/uebernachten?tx_branchenregister_branchenregister%5Baction%5D=list&tx_branchenregister_branchenregister%5Bcontroller%5D=Eintrag&tx_branchenregister_branchenregister%5Bfilter%5D=X&cHash=94942386e990c65e9a2a2b2f46b07d7e) [Y](https://www.herzogenaurach.de/entdecken/uebernachten?tx_branchenregister_branchenregister%5Baction%5D=list&tx_branchenregister_branchenregister%5Bcontroller%5D=Eintrag&tx_branchenregister_branchenregister%5Bfilter%5D=Y&cHash=1e64fdb3f6002829f0309c462d46a5f6) [Z](https://www.herzogenaurach.de/entdecken/uebernachten?tx_branchenregister_branchenregister%5Baction%5D=list&tx_branchenregister_branchenregister%5Bcontroller%5D=Eintrag&tx_branchenregister_branchenregister%5Bfilter%5D=Z&cHash=eba053c9bb483935f99f28cbf8fc8b08)

### Ferienwohnung Braun

#### Kontakt

Heinestraße 11

91074 Herzogenaurach

+49 (0) 9132 / 60744

+ 49 (0) 1575 / 4331886

<https://ferienwohnungen-braun-herzogenaurach.de/>

# Ferienwohnung Bucher

Kontakt

Hammerbacher Straße 18

91074 Herzogenaurach

0152 / 57433275

### Ferienwohnung Büttner

Kontakt

Goethestraße 26

91074 Herzogenaurach

+49 (0)9132 / 797575

+49 (0)9132 / 797577

[norbert.buettner@herzonet.de](mailto:norbert.buettner@herzonet.de)

### Ferienwohnung Charm Inn Apartment (Airbnb)

Kontakt

Ringstraße 18

91074 Herzogenaurach

0162 / 4512609

### Ferienwohnung Deistler

#### Kontakt

Nutzungstraße 25

91074 Herzogenaurach

+49 (0)9132 / 9450

[l.deistler@gmx.de](mailto:l.deistler@gmx.de)

### Ferienwohnung Dietz

Kontakt

Haundorfer Straße 12a

91074 Herzogenaurach - OT Haundorf

+49 (0) 9132 / 9523

[dietz@herzonet.de](mailto:dietz@herzonet.de)

### Ferienwohnung Eder - Uraha Apartments Airbnb

Kontakt

Zum Schwalbennest 19

91074 Herzogenaurach

0179 - 7922615

<https://www.uraha-apartments.com>

### Ferienwohnung Gawronski

Kontakt

Heinestraße 17

91074 Herzogenaurach

+49 (0) 9132 / 5764

+49 (0) 174 9556829

[Fewo.Gawronski@t-online.de](mailto:Fewo.Gawronski@t-online.de)

[www.fewo-herzogenaurach.de](http://www.fewo-herzogenaurach.de)

# Ferienwohnung Gillich

Kontakt

Ringstraße 111

91074 Herzogenaurach

+49 (0) 9132 / 9798

[martin.gillich111@gmail.com](mailto:martin.gillich111@gmail.com)

<http://www.gratis-webserver.de/fewo-gillich>

# Ferienwohnung Haas Apartments

Kontakt

Bamberger Straße 2

91074 Herzogenaurach

+49 (0)9132 / 747290

+49 (0)9132 / 170 80 45 711

<https://www.haas-apartments.de/>

# Ferienwohnung HERZO Studios & Apartments

Kontakt

Niederndorfer Hauptstr. 8a

91074 Herzogenaurach

+49 (0) 9132 / 74 75 65

+49 (0) 160 / 93 14 88 26

[info@herzostudios.de](mailto:info@herzostudios.de)

[www.herzostudios.de](http://www.herzostudios.de)

## Ferienwohnung Höger

Kontakt

Fasanenweg 76

91074 Herzogenaurach

[Lutz.Hoeger@t-online.de](mailto:Lutz.Hoeger@t-online.de)

## Ferienwohnung Kreis

Kontakt

Hauptstraße 12

91074 Herzogenaurach

+49 (0)9132 / 3179

## Ferienwohnung Litz

Kontakt

Albrecht-Dürer-Straße 5

91074 Herzogenaurach

+49 (0) 9132 / 9237

[Litz59@web.de](mailto:Litz59@web.de)

# Ferienwohnung McSweeney-Rowinsky

Kontakt

Ringstraße 43

91074 Herzogenaurach

+49 (0)9132 / 5343

### Ferienwohnung Neumer

Kontakt

Benzstraße 4

91074 Herzogenaurach

+49 (0) 9132 / 731093

[Christa.Neumer@herzovision.de](mailto:Christa.Neumer@herzovision.de)

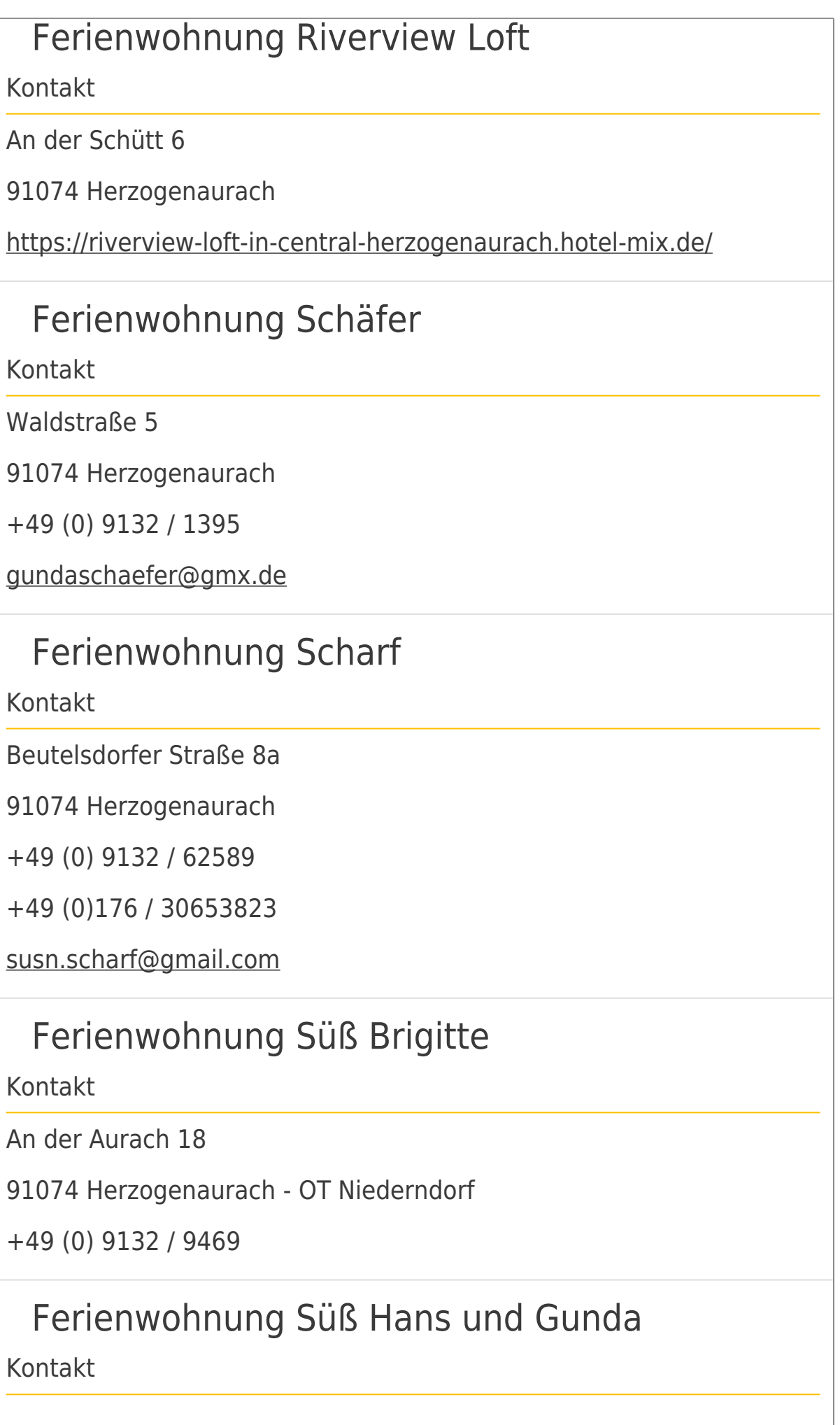

Steinweg 8

91074 Herzogenaurach

+49 (0)9132 / 1898

+49 (0)172 / 8325456

+49 (0)9132 / 1898

[apartments-suess@gmx.de](mailto:apartments-suess@gmx.de)

<https://apartments-sus.webnode.com/>

# Ferienwohnung Übelacker

Kontakt

Bamberger Straße 45

91074 Herzogenaurach

+49 (0)9132 / 796941

[p.ueb@gmx.de](mailto:p.ueb@gmx.de)

### Ferienwohnung/Apartment Dr. Gossens/Wang

Kontakt

Antwerpenstraße 11

91074 Herzogenaurach

+49 (0) 177 / 4935230

[herzobase.herzapp@gmx.de](http://herzobase.herzapp@gmx.de)

Kontakt

#### **Stadt Herzogenaurach**

Amt für Stadtmarketing und Kultur / Tourist Information

Hauptstraße 34 91074 Herzogenaurach

# Downloads

[Hotelverzeichnis](https://www.herzogenaurach.de/fileadmin/user_upload/Content/Amt_fuer_Stadtmarketing_und_Kultur/Broschueren/Hotelverzeichnis_Maerz_2023.pdf)

[Ferienwohnungen-Verzeichnis](https://www.herzogenaurach.de/fileadmin/user_upload/Content/Amt_fuer_Stadtmarketing_und_Kultur/Broschueren/Ferienwohnungen_Maerz_2023.pdf)

# Nützliche Links

[Parken](https://www.herzogenaurach.de/stadtraum/stadtverkehr/parken)

**[Gastronomie](https://www.herzogenaurach.de/entdecken/essen)** 

[Wohnmobil-Parkplatz](https://www.atlantis-bad.de/html/wohnmobile.html)

[Übernachten im Landkreis](https://www.erlangen-hoechstadt.de/leben-in-erh/essen-trinken-%C3%BCbernachten/)

[Seite drucken](javascript:window.print()) [Seite speichern](https://www.herzogenaurach.de/entdecken/uebernachten?tx_branchenregister_branchenregister%5Baction%5D=list&tx_branchenregister_branchenregister%5Bcontroller%5D=Eintrag&tx_branchenregister_branchenregister%5Bfilter%5D=F&tx_web2pdf_pi1%5Baction%5D=&tx_web2pdf_pi1%5Bargument%5D=printPage&tx_web2pdf_pi1%5Bcontroller%5D=Pdf&cHash=c68e4c9a02dde4b5329f3e8ffcd029d2)